# Visual Recognition

VisRec JSR

# Expert Group - Introduction

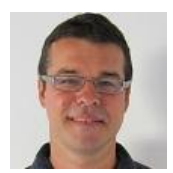

#### **Zoran Severac - DeepNetts**

Researcher at AI Lab, Dept for Software Eng, Univ of Belgrade, Serbia Founder of Java Neural Network Open Source Project Java Champion, NetBeans Dream Team

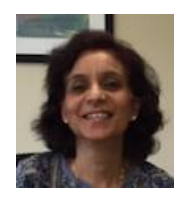

#### **Sandhya Kapoor - IBM**

Senior Technologist - IBM Cognitive Computing AI and Deep Learning

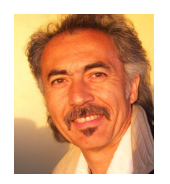

#### **Frank Greco - Crossroads Technologies**

Java Champion, NYJavaSIG Chairman Enterprise and Cloud Architect

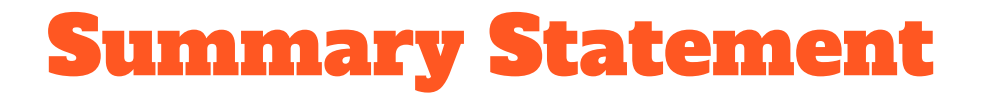

To simplify and standardize Java APIs for detecting, recognizing and annotating images.

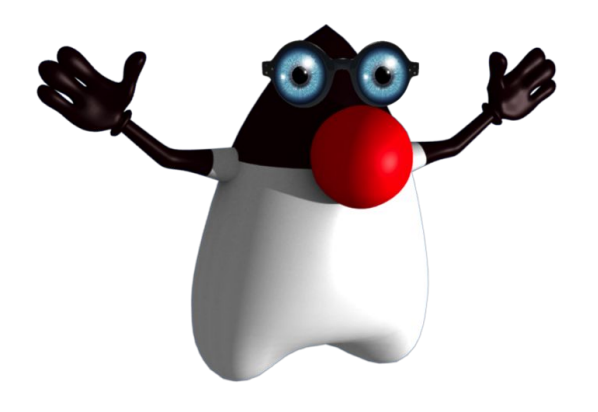

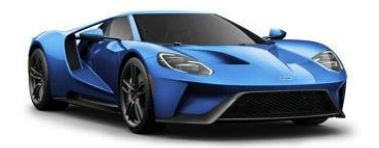

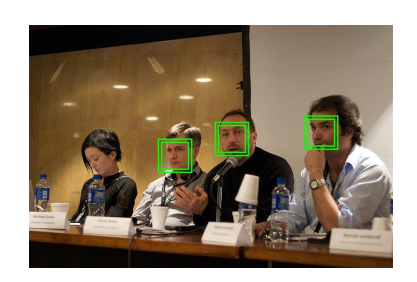

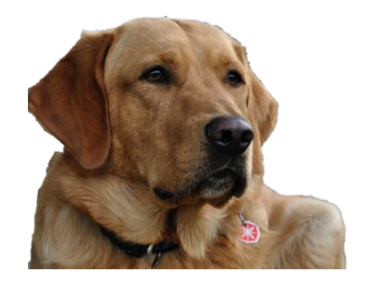

# Importance of Machine Learning

Forbes: Machine Learning Is Revolutionizing Sales and Marketing

- 76% of companies say they are targeting higher sales growth with machine learning
- At least 40% of companies surveyed are already using machine learning to improve sales and marketing performance
- 38% credited machine learning for improvements in sales performance metrics

Machine Learning is generating growth and driving innovation

# Visual Recognition

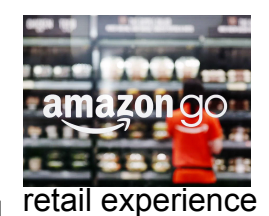

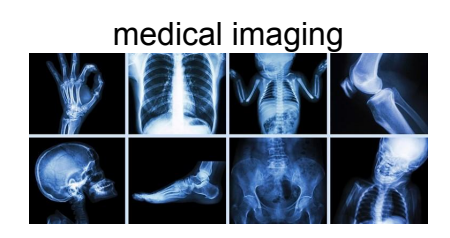

#### **Forbes**

#### Machine Learning Is Redefining The Enterprise In 2016

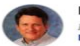

**Louis Columbus, CONTRIBUTOR** I cover CRM, Cloud Computing, ERP and Enterprise Software FULL BIO  $\vee$ 

Opinions expressed by Forbes Contributors are their own

Bottom line: Machine learning is providing the needed algorithms, applications, and frameworks to bring greater predictive accuracy and value to enterprises' data, leading to diverse company-wide strategies succeeding faster and more profitably than before.

#### **Industries Where Machine Learning Is Making An Impact**

The good news for businesses is that all the data they have been saving for years can now be turned into a competitive advantage and lead to strategic goals being accomplished. Revenue teams are using machine learning to optimize promotions, compensation and rebates drive the desired behavior across selling channels. Predicting propensity to buy across all channels, making personalized recommendations to customers, forecasting long-term customer loyalty and anticipating potential credit risks of suppliers and buyers are Figure 1 provides an overview of machine learning applications by industry.

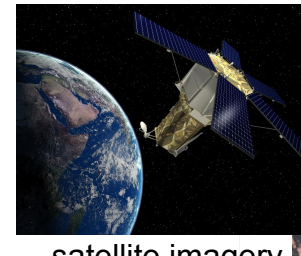

satellite imagery

#### CRUNCH NETWORK

Why image recognition is about to transform business

Posted Apr 30, 2016 by Ken Weiner

#### 

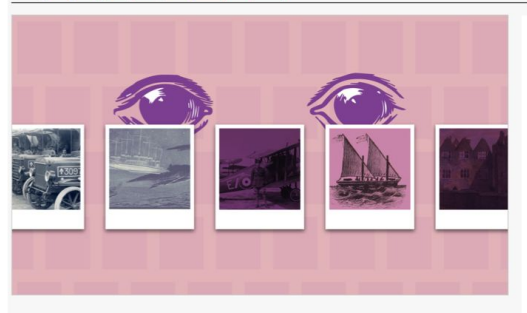

**Ken Weiner** CONTRIBUTOR

self-driving cars

Ken Weiner is the CTO of GumGum.

At Facebook's recent annual developer conference. Marc Zuckerberg outlined the social network's artificial intelligence (AI) plans to "build systems that are better than people in perception." He then

technology for n it out loud.

demonstrated

elp the visually impaired and sa izing untagged photo collectior ctures, the benefits of image ake their way into the world -

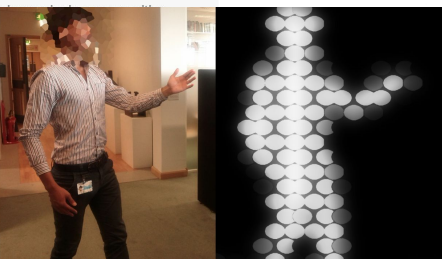

augmented reality/vision

# Why is this important for Java?

- Machine Learning is a huge industry trend
- Wide business implications for all applications across devices for many years
- Visual Recognition (VisRec) is an important subset of ML
- Java needs to play a major role in both VisRec and ML

# What do Java Developers Need?

- A standard, easy-to-use and flexible set of high-level VisRec APIs
- Well-defined APIs essential for robust system architecture
- Ease of development and portability
- High-level abstractions for sustainable development of products and protect developers from lower-level changes (with hooks allowing lower-level access)
- Building **custom** Image Classifiers (not just using pre-trained Classifiers)

### Existing Solutions?

- Existing Frameworks, Packages and Libraries
	- [OpenCV](http://opencv.org/), [BoofCV,](http://boofcv.org/) [OpenIMAJ](http://openimaj.org/), [ImageJ,](https://imagej.nih.gov/ij/) [DeepLearning4J](https://deeplearning4j.org/), [Weka,](http://www.cs.waikato.ac.nz/~ml/weka/) [RapidMiner](https://rapidminer.com/), etc...
- Existing Services and Engines
	- [IBM Visual Recognition \(Watson\)](http://www.ibm.com/watson/developercloud/visual-recognition.html)
	- [Google Cloud Vision \(TensorFlow\)](https://cloud.google.com/vision/)
	- [AWS Recognition \(Deep Learning\)](https://aws.amazon.com/rekognition/)
	- [Microsoft Computer Vision](https://www.microsoft.com/cognitive-services/en-us/computer-vision-api)

# Issues with Existing Offerings

- Wide, disparate collection of open-source and proprietary ML engines, toolkits and packages
- Using different image classes, different algorithms and implementations, very often with native dependencies
- Each has its own set of APIs
- Reduced Portability for Image Recognition Apps
- Reduced Portability for lower-level Bitmap, Image, etc, pixel-level manipulation
- Some Toolkits are very complex for Average Java Developer

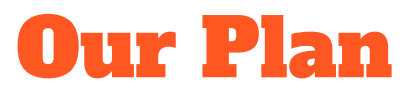

#### **•** Technical Strategy

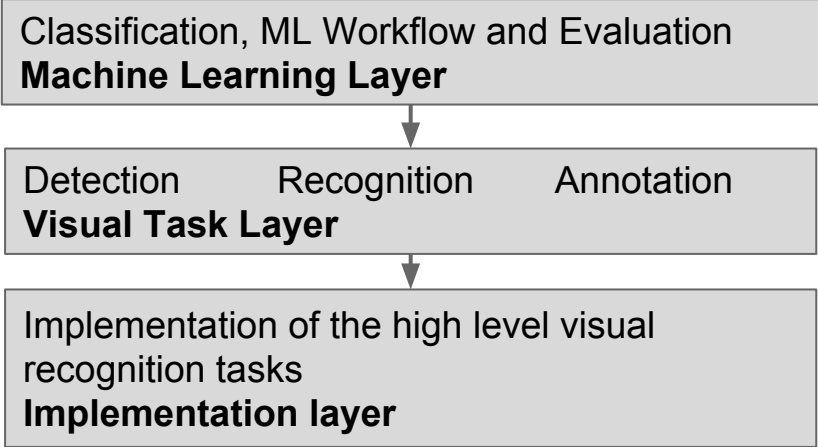

- Transparency
	- o Github Repo <https://github.com/sevarac/VisualRecognitionApi>
	- Email list google group
	- Wiki <https://github.com/sevarac/VisualRecognitionApi/wiki>

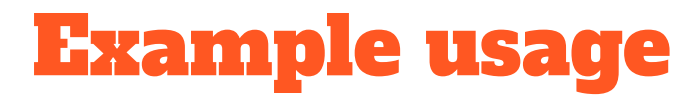

#### Building an image classifier

```
ImageClassifier imageClassifier = new Dl4jImageClassifier(); 
Properties prop = new Properties(); 
prop.put("imagesPath", "/home/zoran/animals");
prop.put("imageWidth", "100");
prop.put("imageHeight", "100"); 
imageClassifier.buildClassifier(prop);
```
#### Using the image classifier

**ImageRecognitionResults results = imageClassifier.classify(new File("00060.png"));**

```
 for(ImageRecognitionResult result : results) {
     System.out.println(result);
}
```
### Status of Implementations

- Reference Implementations DeepLearning4J, DeepNetts
- Working Implementations Watson Visual Recognition Service

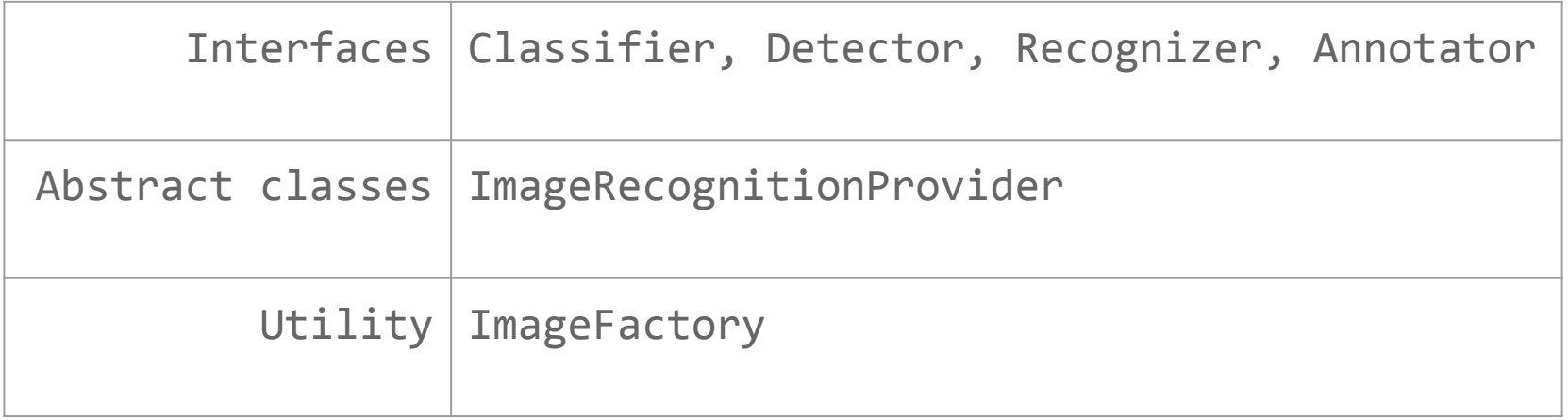

### Tentative Schedule

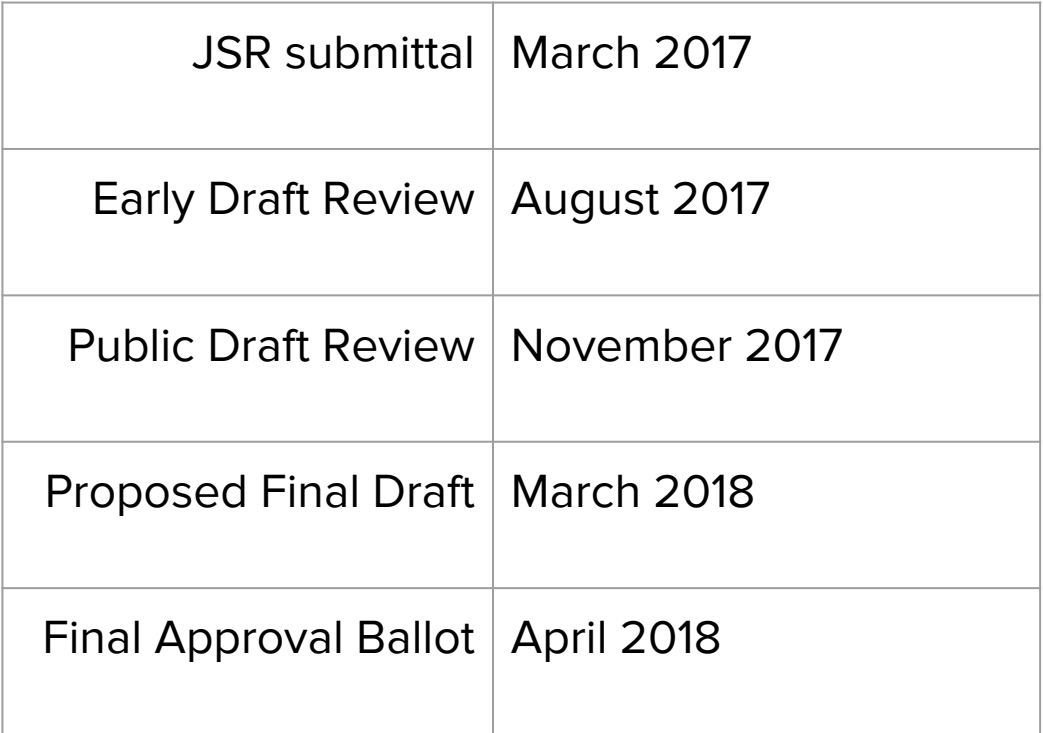

# Sponsors and Advisors

IBM

Ed Burns - Oracle

Guillaume LaForge - Google

Jim Weaver - Pivotal